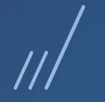

## **Configurador de Tributos HTML**

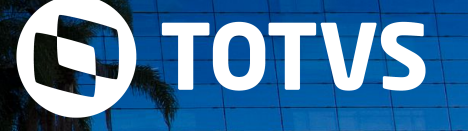

**/** Rafael Leithold **Agosto /2020** 

TODOS OS DIREITOS RESERVADOS

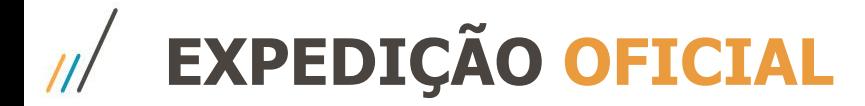

#### **Liberação Oficial da Solução**

 $\mathcal{L}$ 

## Release **12.1.29**

# **CONCEITO**

Conceito geral do Configurador de Tributos.

O **Configurador de Tributos** é uma ferramenta, desenvolvida para a Linha Datasul, onde permite que o **cálculo dos tributos** de uma nota fiscal, seja configurado **usando fórmulas**, que podem ser liberadas pela TOTVS ou **cadastradas diretamente pelo Cliente**, agilizando muito o tempo na implementação de legislações.

A TOTVS, constantemente cadastra novas **fórmulas modelo** para simplificar a implementação das alterações no cálculo de impostos, **reduzindo o custo** de implementação e o **tempo de liberação**.

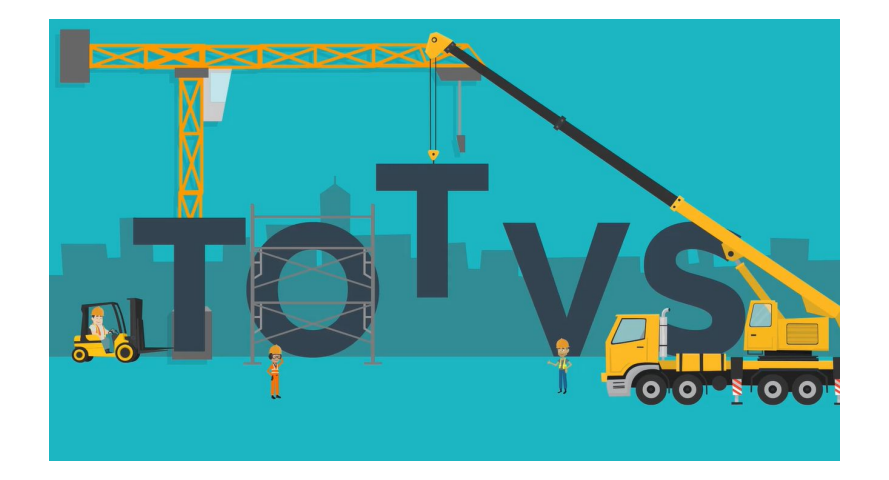

**Os Clientes** por sua vez, ficam com a responsabilidade em cadastrar os cenários fiscais, para calcular os impostos usando as **fórmulas modelo da TOTVS**, ou **criando suas próprias fórmulas** conforme sua necessidade.

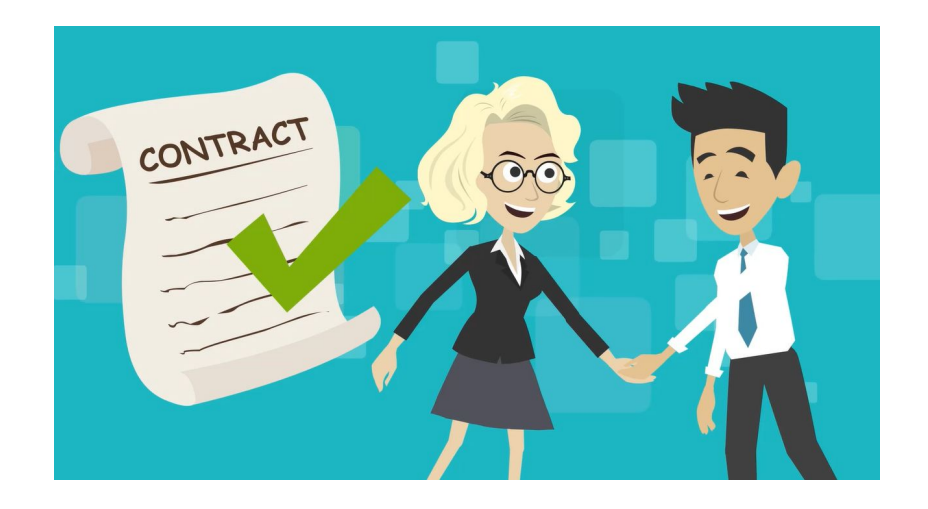

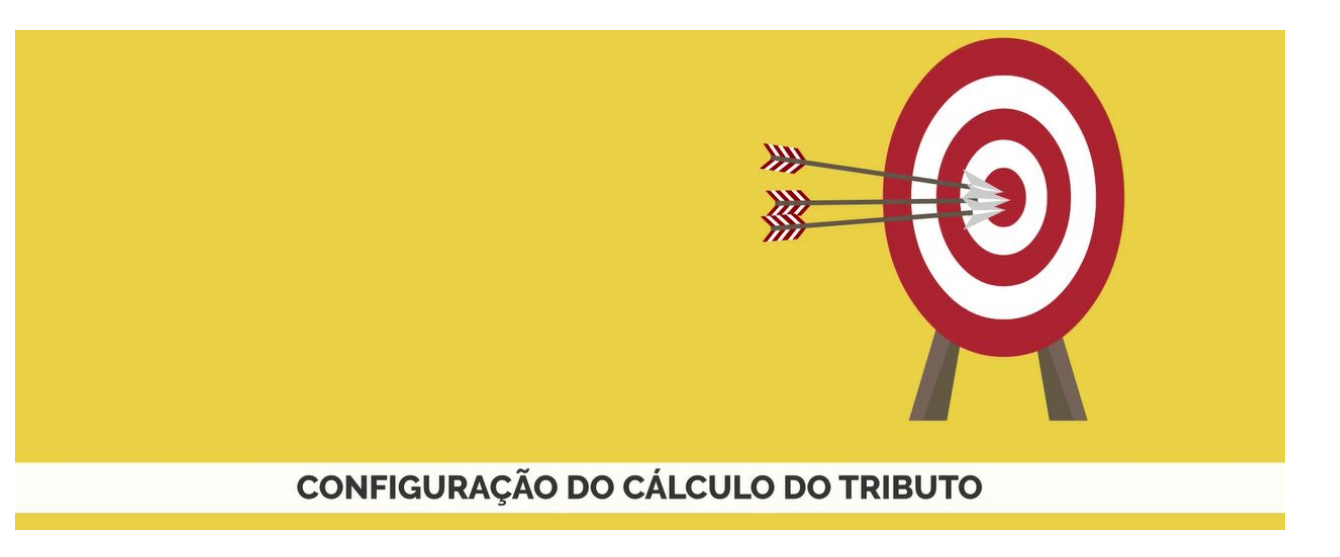

A configuração do Tributo é feita **através de fórmulas**, que podem ser **liberadas pela TOTVS** ou **feitas pelo cliente**, além de parâmetros e do cenário fiscal.

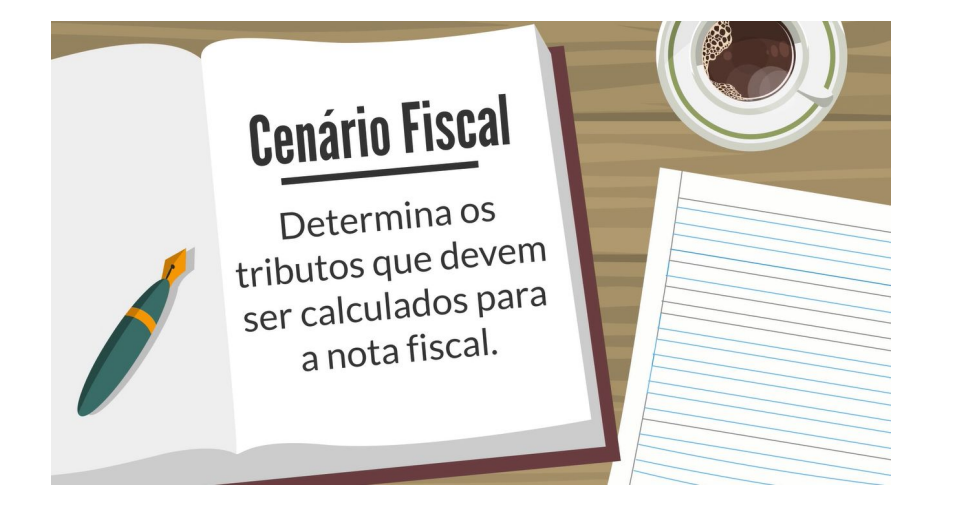

O **Cenário Fiscal**, determina os **tributos** que devem ser calculados para a nota fiscal desde que se enquadrem nas **regras de seleção** do cenário.

9

**Território Fiscal**, todo cenário fiscal possui obrigatoriamente, um **território de origem** e um **território de destino**, para identificar fisicamente a origem e o destino de uma operação fiscal.

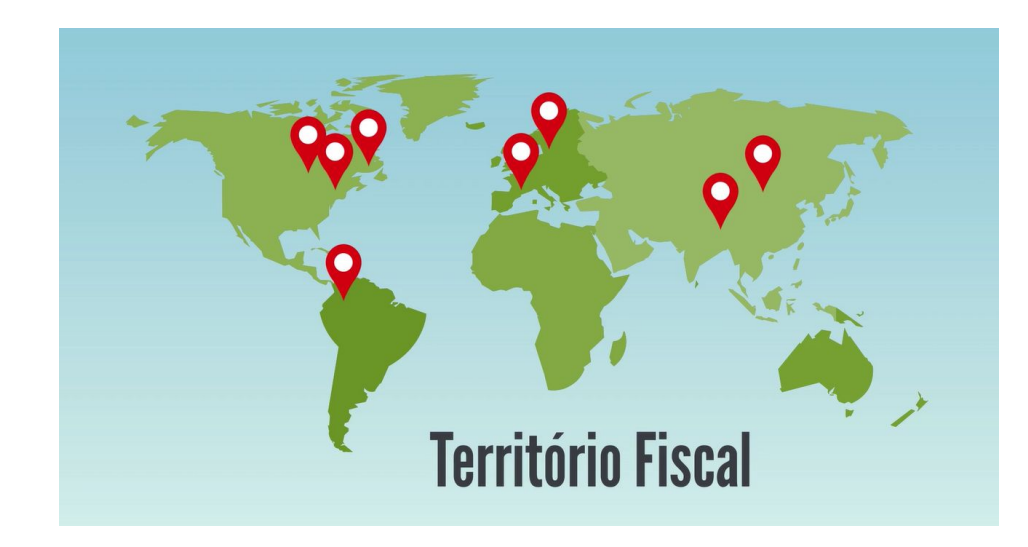

**Classes Fiscais**, uma classe fiscal é um **agrupamento** de Emitente, de Itens, ou de Naturezas de Operação, que possuem as mesmas **características fiscais** e por este motivo estão vinculados a determinada configuração de tributo.

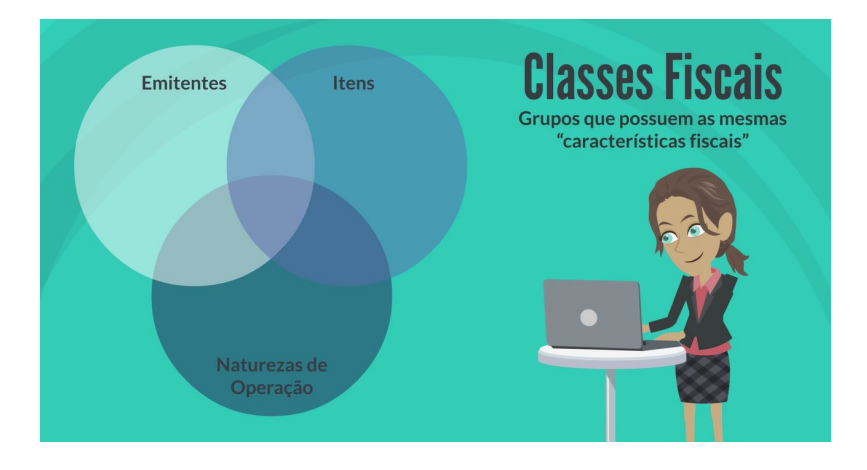

**Fórmulas**, são as **expressões matemáticas** utilizando-se de

11

variáveis previamente definidas pela TOTVS, que serão **aplicadas no cálculo do tributo** da nota fiscal com base no cenário fiscal

definido pelo cliente.

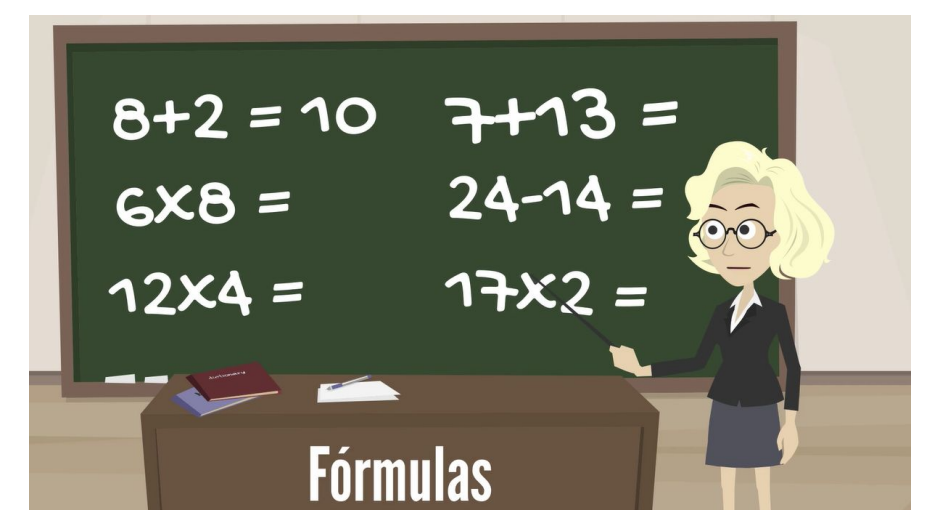

12

# **02 Versão HTML**

Template para criação de apresentações da TOTVS.

## **OBRIGADO**

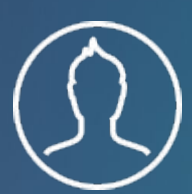

**RAFAEL LEITHOLD** Backoffice Faturamento Datasul

**#SOMOSTOTVERS**

- Tecnologia + Conhecimento são nosso DNA.
- O sucesso do cliente é o nosso sucesso.
- Valorizamos gente boa que é boa gente.

#### **totvs.com totvs.store @totvs @totvs** ල) **/totvs company/totvs**